This is slanted for Powerbuilder developers but the basics might be interesting for others to solve stuff. It was tedious working all this out but it is the complete solution for with new Adobe Acrobat XI Standard pdf printer to...

- printing pdfs with multiple spooled reports
- enabled auto-rotate to allow portrait + landscape reports to appear with their correct orientation within the same pdf

\_\_\_\_\_

```
START
// get printers on the machine
Is prntrs = PrintGetPrinters () + '~n'
// results:
Microsoft Print to PDF (redirected 16)
                                                                     TS001
                                                     winspool
                                                                     TS002
Fax (redirected 16)
                                                     winspool
Microsoft XPS Document Writer (redirected 16)
                                                     winspool
                                                                     TS004
Wondershare PDFelement
                                                     winspool
                                                                     Ne00:
Send To OneNote 2010
                                                     winspool
                                                                     nul:
Nitro PDF Creator
                                                     winspool
                                                                     Ne01:
Microsoft XPS Document Writer
                                                     winspool
                                                                     Ne02:
Microsoft Print to PDF
                                                     winspool
                                                                     Ne03:
CutePDF Writer
                                                     winspool
                                                                     CPW4:
Adobe PDF
                                                                     Ne04: <-----
                                                     winspool
// set your Adobe printer
Is_printer = 'Adobe PDF~t' + 'winspool~t' + 'Ne04:'
PrintSetPrinter (Is printer)
// desired path \file name
ls_pdfName = X:\PDFDIR\Pdffile1.pdf
```

// open print job - CRITICAL!!! you MUST open the print job here with the desired file name + path or Adobe will default the name every time to "Powerbuilder.pdf"...took awhile to figure this out

II\_printjob = PrintOpen(Is\_pdfName, FALSE) // FALSE here to suppress print popup, although other stuff overrides this anyway

// this is the critical ingredient to making the auto-rotate work - you only need to set it once and leave it, incoming file orientations will then spin properly in the pdf spool and come out right. Have to use the exact key below and "bprintAutoRotate =1" (1= On)

RegistrySet ("HKEY\_CURRENT\_USER\Software\Adobe\Adobe Acrobat\11.0\AVGeneral", 'bprintAutoRotate', RegString!, "1")

// this solution didn't work for me but I thought it was interesting that Matt Slay worked this all out for Foxpro, it might help somebody:

http://mattslay.com/adobe-acrobat-pdf-printer-output-filename-on-64-bit-os%E2%80%A6/

// 32 bit printing app, whatever you're assembling and printing your pdf's from

RegistrySet("HKEY CURRENT USER\Software\Adobe\Acrobat Distiller\PrinterJobControl",

'E:\PDFPRINTAPP\YourPdfApp.exe', RegString!, 'X:\PDFDIR\DesiredPdfFile.pdf')

// for the 64 bit platform - the onboard stock Windows spooler utility

RegistrySet("HKEY\_CURRENT\_USER\Software\Adobe\Acrobat Distiller\PrinterJobControl", 'C:\Windows\splwow64.exe', RegString!, 'X:\PDFDIR\DesiredPdfFile.pdf')

// if using the above, you must clear the current filename key set up tin the registry or they just stack up in the registry string ls values[]

RegistryValues("HKEY\_CURRENT\_USER\Software\Adobe\Acrobat Distiller\PrinterJobControl", ls\_values[])
For li ctr =1 to upperbound(ls values[])

RegistryDelete ("HKEY\_CURRENT\_USER\Software\Adobe\Acrobat Distiller\PrinterJobControl", ls\_values[li\_ctr])

Next

## Lastly – printer settings to keep the print popup window from opening, etc

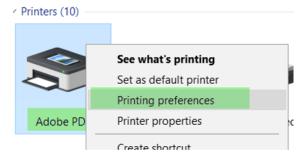

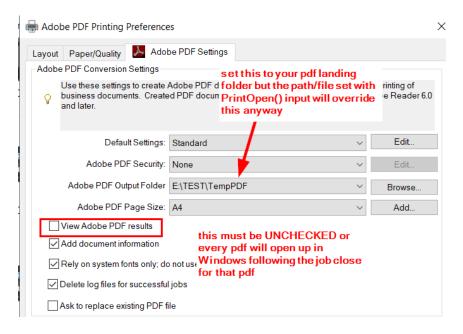

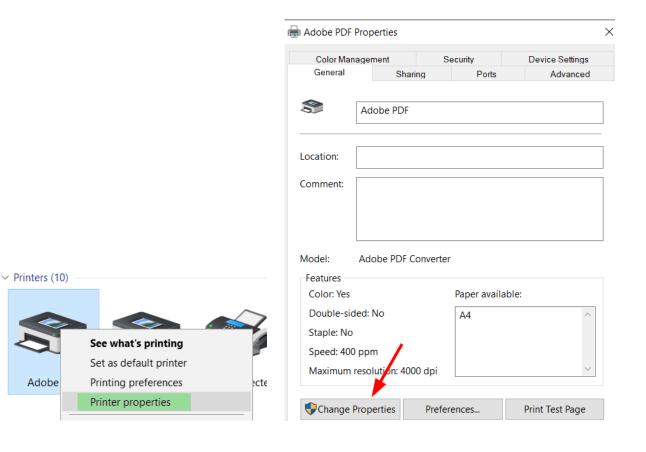

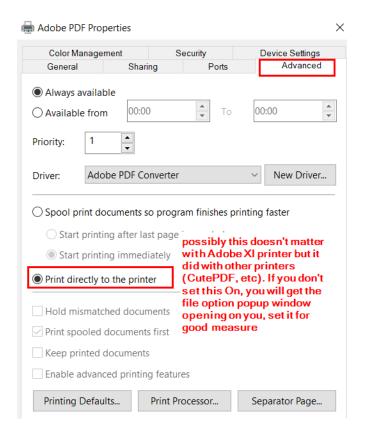

That should do it.